**Fecha de Publicación:** 19-02-2019 14:26 Hs.

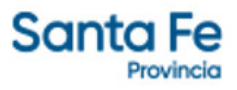

# LICITACIÓN PÚBLICA Nº 30/2019

- **Modalidad**: SIN MODALIDAD
- **Estado**: CONCLUIDA
- **Alcance**: NACIONAL

**- Objeto de la Gestión**: CONTRATACION DE UN SERVICIO DE DISEÑO Y MONTAJE DE STANDS EN FERIAS Y EXPOSICIONES EN QUE PARTICIPE LA PROVINCIA CON DESTINO AL MINISTERIO DE LA **PRODUCCION** 

- **Descripción**: SERVICIO DE DISEÑO Y MONTAJE DE STANDS
- **Rubros Subrubros**:
- ALQUILERES ALQUILER DE INMUEBLES
- ALQUILERES ALQUILER DE INMUEBLES
- ALQUILERES ALQUILER DE INMUEBLES
- ALQUILERES ALQUILER DE INMUEBLES
- ALQUILERES ALQUILER DE INMUEBLES
- ALQUILERES ALQUILER DE INMUEBLES
- ALQUILERES ALQUILER DE INMUEBLES
- ALQUILERES ALQUILER DE INMUEBLES
- ALQUILERES ALQUILER DE INMUEBLES
- **Organismo comitente**:
- MAGIC (DGA)
- **Organismo licitante**:
- SUBSECRETARÍA DE CONTRATACIONES Y GESTIÓN DE BIENES
- **Lugar de presentación de ofertas**:

SUBSECRETARIA DE CONTRATACIONES Y GESTION DE BIENES, AVENIDA PRESIDENTE ARTURO ILLIA 1151, 0342 - 4506800 INT. 39466/468, SANTA FE, SANTA FE

#### **- Fecha y hora límite de presentación de ofertas**:

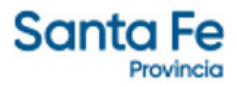

11-03-2019 11:00 Hs.

**- Lugar de apertura de ofertas**: SUBSECRETARIA DE CONTRATACIONES Y GESTION DE BIENES, AVENIDA PRESIDENTE ARTURO ILLIA 1151, 0342 - 4506800 INT. 39466/468, SANTA FE, SANTA FE

**- Fecha y hora de apertura de ofertas**: 11-03-2019 11:00 Hs. -

**- Valor del pliego**: \$ 1360

#### **- Expedientes**:

EXPEDIENTE PRINCIPAL: [00701-0112250-9](https://www.santafe.gov.ar/index.php/apps/sie?mesa=00701&numero=0112250&digito=9&tipoSIE=1&iniciar=Buscar)

**- Monto Original**: \$ 3.345.000,00

**Documentos**

#### **- Pliego**

PUBYCG

L.P. N° 30/19

LP 30/19 - CIRCULAR ACLARATORIA N° 1

# **- Acta de Apertura**

ACTA DE APERTURA

# **- Informe de Preadjudicación**

INFORME DE PREADJUDICACIÓN

#### **- Nómina de Oferentes**

NÓMINA DE OFERENTES

# **- Cuadro Comparativo de Precios**

CUADRO COMPARATIVO DE PRECIOS

# **- Orden de Provisión**

OP N° 109/19 - BRONDINO HNOS DE DAMIAN CESAR LAUREANO BRONDINO

OP N° 110/19 - CARPAS MIGUELITO SA